### **Analisi bibliometrica della letteratura con Biblioshiny (R package)**

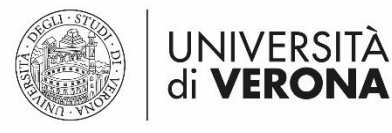

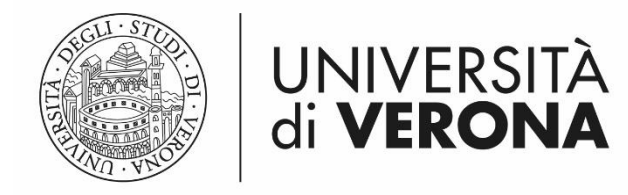

**1**

# **DESCRIZIONE (1)**

Il seminario si propone di fornire una panoramica sul metodo della ricerca bibliografica. Le review della ricerca assumono un ruolo cruciale nel sintetizzare i risultati delle ricerche precedenti. I ricercatori usano diversi approcci per le sintesi di ricerca, qualitativi e quantitativi. Tra questi ultimi, la bibliometria consente di realizzare review sistematiche, obiettive, affidabili, trasparenti e riproducibili, particolarmente adatte per analisi strutturate con grandi volumi di informazioni (big data).

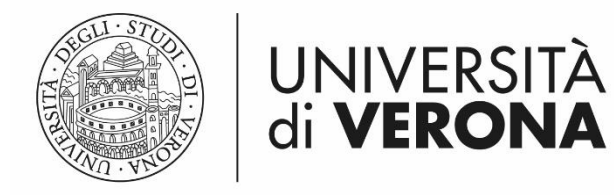

# **DESCRIZIONE (2)**

A tal fine, il seminario mira a fornire, tramite una esercitazione, gli strumenti necessari per supportare gli studenti nel processo di data-collection, analysis e visualization utilizzando il software opensource R. Non è necessaria una precedente conoscenza di statistica o del s o f t w a r e .

**1**

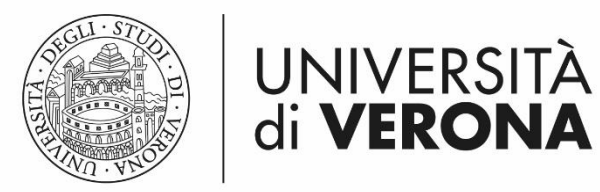

### **DOCENTE**

Silvia Blasi *Ricercatore di Economia e gestione delle i m p r e s e U n i v e r s i t à d i Ve r o n a*

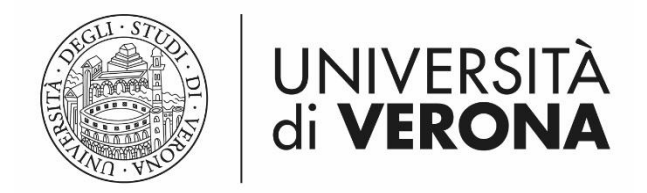

## **DATA E LUOGO**

12 dicembre 2022, ore 09:00 -13:00

Aula 2.13 del Dipartimento di Economia Aziendale (2° piano) Polo Santa Marta - Verona

**3**

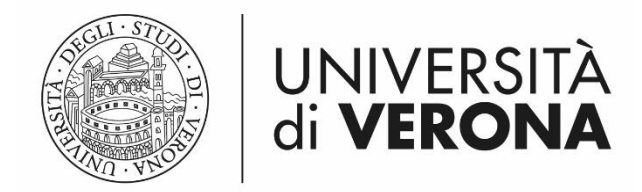

### **ISCRIZIONE**

Entro il 2 dicembre 2022 compilando il modulo: [Seminario Lab. Blasi 12.12.2022 \(univr.it\)](https://limesurvey.univr.it/index.php/134248?lang=en) L'elenco degli ammessi al seminario sarà disponibile qui a partire dal 7 dicembre:

#### [Elenco ammessi](https://www.economiamanagement.univr.it/?ent=seminario&id=5756)

**4**